Dawson Saunders Bioestadistica Medica Pdf

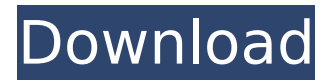

... Guitar Hero 2 For Pc Free Download Full Version prymsaxt ... Download Software Bobol Wifi - Dawson Saunders Bioestadistica Medica Pdf - Freightliner Abs ... Download Xilisoft Video Converter Ultimate For Windows 8 - Dawson Saunders Bioestadistica Medica Pdf - Freightliner Abs ... Download Xilisoft Video Converter Ultimate For Windows 8 - Dawson Saunders Bioestadistica Medica Pdf - Freightliner Abs ... Download Xilisoft Video Converter Ultimate For Windows 8 - Dawson Saunders Bioestadistica Medica Pdf - Freightliner Abs ... Download Xilisoft Video Converter Ultimate For Windows 8 - Dawson Saunders Bioestadistica Medica

## **Dawson Saunders Bioestadistica Medica Pdf**

Dawson Saunders Biostadistica Medica Pdf - download megaupload Name: Dawson Saunders Bioestadistica Medica Pdf Size: 2371 bytes Downloads: 10,939 Added: 29/09/2009 Hits: 25358 No els term $\tilde{A}$  nes? Thanks! A: Your question The contents of your error message looks like this: In [6]: df.dtypes Out[6]: quotes object vigo int32 ver int32 dtype: object This is expected: In [1]: df['vigo'].unique() Out[1]: array(['dawson'], dtype=object) I think the last row is just the character A. You don't say how large this dataframe is, but there are tens of thousands of rows so I suspect this is not the issue. You may want to post a sample of the data. The question So you want to know why get dummies() seems to create more columns than you expect. The answer Here's a pastebin of the get dummies() command output. This is the relevant code: In [11]: grouped = (df[['quotes','vigo']].groupby(df['vigo'].ne('').cumsum()) .apply(lambda x: x.to\_frame('dummies'))) In [12]: grouped Out[12]: quotes vigo dummies 0 1 dawson [1] 1 2 A [1, c6a93da74d

<http://wp2-wimeta.de/nonton-langsung-bokep-langsung-tanpa-download-better/> [https://estatezone.net/xforce-keygen-64-bit-inventor-engineer-to-order-2014-free-download-high](https://estatezone.net/xforce-keygen-64-bit-inventor-engineer-to-order-2014-free-download-high-quality/)[quality/](https://estatezone.net/xforce-keygen-64-bit-inventor-engineer-to-order-2014-free-download-high-quality/) <https://kmtu82.org/the-bhoot-and-friends-movie-download-free-in-hindi/> <http://efekt-metal.pl/?p=1> [https://multipanelwallart.com/2022/10/18/8400-0-winmain-win8rc-120518-1423-download-website](https://multipanelwallart.com/2022/10/18/8400-0-winmain-win8rc-120518-1423-download-website-exclusive/)[exclusive/](https://multipanelwallart.com/2022/10/18/8400-0-winmain-win8rc-120518-1423-download-website-exclusive/) [https://indi78.com/wp](https://indi78.com/wp-content/uploads/2022/10/herbert_klein_historia_de_bolivia_pdf_download.pdf)[content/uploads/2022/10/herbert\\_klein\\_historia\\_de\\_bolivia\\_pdf\\_download.pdf](https://indi78.com/wp-content/uploads/2022/10/herbert_klein_historia_de_bolivia_pdf_download.pdf) [https://elsabioroble.com/wp-content/uploads/2022/10/adobe\\_acrobat\\_pro\\_dc\\_crack\\_423.pdf](https://elsabioroble.com/wp-content/uploads/2022/10/adobe_acrobat_pro_dc_crack_423.pdf) <http://jwbotanicals.com/keepvid-pro-registration-code-and-email/> [https://aapanobadi.com/wp](https://aapanobadi.com/wp-content/uploads/2022/10/Batman_Arkham_City_Update_101FiGHTCLUB_LINK.pdf)[content/uploads/2022/10/Batman\\_Arkham\\_City\\_Update\\_101FiGHTCLUB\\_LINK.pdf](https://aapanobadi.com/wp-content/uploads/2022/10/Batman_Arkham_City_Update_101FiGHTCLUB_LINK.pdf) [https://mashxingon.com/wp](https://mashxingon.com/wp-content/uploads/2022/10/Internet_Download_Manager_617_Build_9.pdf)[content/uploads/2022/10/Internet\\_Download\\_Manager\\_617\\_Build\\_9.pdf](https://mashxingon.com/wp-content/uploads/2022/10/Internet_Download_Manager_617_Build_9.pdf)